# PDS Data Review DART mission shape models

Yaeji Kim Sep 15, 2023

#### Documentation

• [Page 14] When elaborating the dtm folder, it only says: *dtm - contains* the digital terrain models as FITS FTM files.

However, the dtm folder also includes slp files which are FITS binary table files. The descriptions on each folder should be revised, or details should be added.

- Likewise, Shape folder also includes alb files which are FITS binary table files [1].
- [Table 6] Recommend to add the unit of the values in Table 6.

| 1]                                                                          |
|-----------------------------------------------------------------------------|
| The data products are organized under each collection into folders by type: |
|                                                                             |

[1]

| dtm | - contains th | e digital | terrain | models a | s FITS | FTM files |
|-----|---------------|-----------|---------|----------|--------|-----------|
|-----|---------------|-----------|---------|----------|--------|-----------|

- contains the gravity ancillary data as FITS binary table files gravity
- contains the shape files (OBJ) shape

- contains the tilt ancillary data as FITS binary table files tilt

| [2]                            |  |
|--------------------------------|--|
| Table 6. Data Type Identifiers |  |

| Table 6. Data Type Ide |                            |             |                      |
|------------------------|----------------------------|-------------|----------------------|
| PLANEn                 | TTYPE Data Column          | Description | MAP_NAME             |
| (Image Cube)           | (Ancillary File)           | String      | (Ancillary File)     |
| Evaluated at           | Evaluated at facet centers | (Ancillary  |                      |
| vertices               |                            | Filename)   |                      |
| Latitude               | LATITUDE                   | N/A         | N/A                  |
| Longitude              | LONGITUDE                  | N/A         | N/A                  |
| Radius                 | RADIUS                     | N/A         | N/A                  |
| X Coordinate           | N/A                        | N/A         | N/A                  |
| Y Coordinate           | N/A                        | N/A         | N/A                  |
| Z Coordinate           | N/A                        | N/A         | N/A                  |
| Height above plane     | N/A                        | N/A         | N/A                  |
| normal                 |                            |             |                      |
| Sigma                  | Sigma (see Table 7)        | N/A         | N/A                  |
| Albedo                 | ALBEDO                     | alb         | albedo-intensity*    |
| Quality                | N/A                        | N/A         | N/A                  |
| Normal vector X        | NORMAL VECTOR X            | nvf         | normal vector        |
| Normal vector Y        | NORMAL VECTOR_Y            | nvf         | normal vector        |
| Normal vector Z        | NORMAL VECTOR Z            | nvf         | normal vector        |
| Gravity vector X       | GRAVITY VECTOR_X           | grv         | gravity vector       |
| Gravity vector Y       | GRAVITY VECTOR_Y           | grv         | gravity vector       |
| Gravity vector Z       | GRAVITY VECTOR_Z           | grv         | gravity vector       |
| Gravitational          | GRAVITATIONAL_MAGNITUDE    | grm         | gravitational        |
| magnitude              |                            |             | magnitude            |
| Gravitational          | GRAVITATIONAL_POTENTIAL    | pot         | gravitational        |
| potential              |                            |             | potential            |
| Elevation              | ELEVATION                  | elv         | elevation            |
| Slope                  | SLOPE                      | slp         | slope                |
| Facet tilt             | FACET TILT                 | fti         | facet tilt           |
| Facet tilt direction   | FACET TILT DIRECTION       | fdi         | facet tilt direction |
| Mean tilt              | MEAN TILT                  | mti         | mean tilt            |
| Moon tilt direction    | MEAN TH T DIDECTION        | mdi         | man tilt direction   |

## FITS DTM files (3D)

- Tried to open and read the file with the PDS4 viewer
- discovered that for all Array\_2D\_Images, (1) the Axis\_Array elements values are wrong, and the
   (2) offsets are wrong after the first Array\_2D\_Image. → resolved by the DART team (Sep 6, 2023)
- Re-checked that the redelivered XML file works properly in the PDS4 viewer [1].

<Array 2D Images</pre>

• Found the label has a unit issue [2]

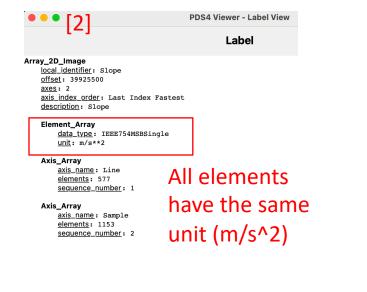

Search

Match Case

| <array_2d_image></array_2d_image>                        |
|----------------------------------------------------------|
| <local_identifier>Longitudeofvertices</local_identifier> |
| <offset unit="byte"><mark>1049764</mark>2669764</offset> |
| <axes>2</axes>                                           |
| <axis_index_order>Last Index Fastest</axis_index_order>  |
| <description>Longitude of vertices</description>         |
| <element_array></element_array>                          |
| <data_type>IEEE754MSBSingle</data_type>                  |
| <unit>m/s**2</unit>                                      |
|                                                          |
| <axis_array></axis_array>                                |
| <axis_name>Line</axis_name>                              |
| <elements><mark>361</mark>577</elements>                 |
| <sequence_number>1</sequence_number>                     |
|                                                          |
| <axis_array></axis_array>                                |
| <axis_name>Sample</axis_name>                            |
| <elements><mark>721</mark>1153</elements>                |
| <sequence_number>2</sequence_number>                     |
|                                                          |
| Updated xml file                                         |

|                                           | Na                                                                                                    | me                                                                                                    | Туре                                                                                                    | Dimension                                                                                                    |       | Label                                                |
|-------------------------------------------|----------------------------------------------------------------------------------------------------|----------------------------------------------------------------------------------------------------|----------------------------------------------------------------------------------------------------|----------------------------------------------------------------------------------------------------|-------|------------------------------------------------------|
| ~                                         | NOTIN                                                                                                    | 1001012                                                                                                    | UnalTenTunaão                                                                                                    | 977 A 1199                                                                                                    | Laper | Array_2D_Image                                       |
| 10                                        | Gravity                                                                                                    | vectorX                                                                                                    | Array_2D_Image                                                                                                    | 577 X 1153                                                                                                    | Label | local identifier: GravityvectorZ<br>offset: 29281004 |
| 11                                        | Gravity                                                                                                    | vectorY                                                                                                    | Array_2D_Image                                                                                                    | 577 X 1153                                                                                                    | Label | axes: 2<br>axis_index_order: Last Index Fastest      |
| 12                                        | Gravity                                                                                                    | vectorZ                                                                                                    | Array_2D_Image                                                                                                    | 577 X 1153                                                                                                    | Label | description: Gravity vector Z                        |
| 13                                        | Gravitation                                                                                                    | almagnitude                                                                                                    | Array_2D_Image                                                                                                    | 577 X 1153                                                                                                    | Label | Element_Array<br>data_type: IEEE754MSBSingle         |
| 14                                        | Gravitation                                                                                                    | alpotential                                                                                                    | Array_2D_Image                                                                                                    | 577 X 1153                                                                                                    | Label | <u>unit</u> : m/s**2                                 |
| 15                                        | Elev                                                                                                    | ation                                                                                                    | Array_2D_Image                                                                                                    | 577 X 1153                                                                                                    | Label | Axis_Array<br>axis_name: Line<br>elements: 577       |
| 16                                        | Sid                                                                                                    | ope                                                                                                    | Array_2D_Image                                                                                                    | 577 X 1153                                                                                                    | Label | sequence_number: 1                                   |
| 17                                        | Ar                                                                                                    | ea                                                                                                    | Array_2D_Image                                                                                                    | 577 X 1153                                                                                                    | Label | Axis_Array                                           |
|                                           |                                                                                                    | PDS4 Vie                                                                                                    | wer - Table 'Gravityvec                                                                                                    | torY'                                                                                                    | •     | PDS4 Viewer - Image 'NormalvectorY'                  |
| 0                                         | 3.63704e-05                                                                                                    | 3.63704e-05                                                                                                    | 6270 001                                                                                                    | 1 2 6 2 7 1 4 0 6                                                                                                    |       |                                                      |
|                                           |                                                                                                    |                                                                                                    |                                                                                                    |                                                                                                    | Pixe  | erredelivered xml file                               |
| 1                                         | 3.64249e-05                                                                                                    | 3.64261e-05                                                                                                    | 3.64272e-05                                                                                                    | 3.64284e-05                                                                                                    | Pixe  | el X Value                                           |
|                                           | 3.64249e-05<br>3.64725e-05                                                                                                    | 3.64261e-05<br>3.64749e-05                                                                                                    | 3.64774e-05                                                                                                    | 3.64284e-05<br>3.64798e-05                                                                                                    | Pixe  |                                                      |
| 1 2 3                                     | 3.64249e-05<br>3.64725e-05<br>3.65154e-05                                                                                                    | 3.64261e-05<br>3.64749e-05<br>3.6519e-05                                                                                                    | 3.64774e-05<br>3.65226e-05                                                                                                    | 3.64284e-05<br>3.64798e-05<br>3.65262e-05                                                                                                    | Pixe  |                                                      |
|                                           | 3.64249e-05<br>3.64725e-05<br>3.65154e-05<br>3.65532e-05                                                                                                    | 3.64261e-05<br>3.64749e-05<br>3.6519e-05<br>3.65584e-05                                                                                                    | 3.64774e-05<br>3.65226e-05<br>3.65637e-05                                                                                                    | 3.64284e-05           3.64798e-05           3.655262e-05           3.65689e-05                                                                                                    | Pixe  |                                                      |
|                                           | 3.64249e-05<br>3.64725e-05<br>3.65154e-05<br>3.65532e-05<br>3.65884e-05                                                                                                    | 3.64261e-05           3.64749e-05           3.6519e-05           3.65584e-05           3.655949e-05                                                                                                    | 3.64774e-05<br>3.65226e-05<br>3.65637e-05<br>3.66015e-05                                                                                                    | 3.64284e-05           3.64798e-05           3.65262e-05           3.65689e-05           3.6608e-05                                                                                                    | Pixe  |                                                      |
| 1<br>2<br>3<br>4<br>5<br>3                | 3.64249e-05<br>3.64725e-05<br>3.65154e-05<br>3.65532e-05                                                                                                    | 3.64261e-05<br>3.64749e-05<br>3.6519e-05<br>3.65584e-05                                                                                                    | 3.64774e-05<br>3.65226e-05<br>3.65637e-05                                                                                                    | 3.64284e-05           3.64798e-05           3.655262e-05           3.65689e-05                                                                                                    | Pixe  |                                                      |
|                                           | 3.64249e-05<br>3.64725e-05<br>3.65154e-05<br>3.65532e-05<br>3.65884e-05<br>3.66155e-05                                                                                                    | 3.64261e-05           3.64749e-05           3.6519e-05           3.65584e-05           3.65949e-05           3.66234e-05                                                                                                    | 3.64774e-05<br>3.65226e-05<br>3.65637e-05<br>3.66015e-05<br>3.66313e-05                                                                                                    | 3.64284e-05           3.64798e-05           3.65262e-05           3.65689e-05           3.6608e-05           3.66392e-05                                                                                                    | Pixe  |                                                      |
| 1<br>2<br>3<br>4<br>5<br>5<br>7<br>3      | 3.64249e-05<br>3.64725e-05<br>3.65154e-05<br>3.65532e-05<br>3.65884e-05<br>3.66155e-05<br>3.66475e-05                                                                                                    | 3.64261e-05<br>3.64749e-05<br>3.6519e-05<br>3.65584e-05<br>3.655849e-05<br>3.66234e-05<br>3.66588e-05                                                                                                    | 3.64774e-05           3.65226e-05           3.65637e-05           3.66015e-05           3.66313e-05           3.66681e-05                                                                   | 3.64284e-05           3.64798e-05           3.65262e-05           3.65689e-05           3.6608e-05           3.660392e-05           3.66773e-05                                                                                                    | Pixe  |                                                      |
| 1<br>2<br>3<br>4<br>5<br>5<br>7<br>3<br>9 | 3.64249e-05           3.64725e-05           3.65154e-05           3.65532e-05           3.656884e-05           3.66155e-05           3.66475e-05           3.66466e-05                                          | 3.64261e-05           3.64749e-05           3.6519e-05           3.65584e-05           3.65584e-05           3.65649e-05           3.66588e-05           3.66588e-05           3.66577e-05                                                                                                    | 3.64774e-05           3.65226e-05           3.65637e-05           3.66015e-05           3.66313e-05           3.66681e-05           3.66687e-05                                             | 3.64284e-05           3.64798e-05           3.65262e-05           3.65262e-05           3.6608e-05           3.6608e-05           3.66773e-05           3.66798e-05                                                                                                    | Pixe  |                                                      |
|                                           | 3.64249e-05<br>3.64725e-05<br>3.65154e-05<br>3.65532e-05<br>3.65832e-05<br>3.66455e-05<br>3.66456e-05<br>3.66456e-05<br>3.664524e-05                                                                            | 3.64261e-05           3.64749e-05           3.6519e-05           3.65584e-05           3.656244e-05           3.665284e-05           3.66588e-05           3.66588e-05           3.66653e-05                                                                                                    | 3.64774e-05           3.65226e-05           3.65637e-05           3.66015e-05           3.66631e-05           3.66631e-05           3.66681e-05           3.66687e-05           3.66732e-05 | 3.64284e-05           3.64798e-05           3.65262e-05           3.65689e-05           3.6608e-05           3.66773e-05           3.66798e-05           3.66911e-05                                                                                                    | Pixe  |                                                      |
|                                           | 3.64249e-05           3.64725e-05           3.65154e-05           3.65532e-05           3.65584e-05           3.66155e-05           3.66475e-05           3.6666e-05           3.66654e-05           3.6654e-05 | 3.64261e-05           3.64749e-05           3.6519e-05           3.65584e-05           3.665949e-05           3.665949e-05           3.66588e-05           3.66577e-05           3.66653e-05           3.66681e-05                                                                                                    | 3.64774e-05<br>3.65226e-05<br>3.65637e-05<br>3.66015e-05<br>3.66631e-05<br>3.66681e-05<br>3.66687e-05<br>3.66687e-05<br>3.66682re-05                                                        | 3.64284e-05           3.64798e-05           3.65262e-05           3.65262e-05           3.6608e-06           3.6608e-05           3.6608e-05           3.6673e-05           3.6673e-05           3.6973e-05           3.6973e-05           3.6973e-05           3.6973e-05           3.6973e-05           3.6974e-05           3.6953e-05                                                                                       | Pixe  |                                                      |
|                                           | 3.64249e-05<br>3.64725e-05<br>3.65154e-05<br>3.65532e-05<br>3.6584e-05<br>3.66455e-05<br>3.66456e-05<br>3.66456e-05<br>3.66524e-05<br>3.6654e-05<br>3.66507e-05                                                 | 3.64261e-05           3.64749e-05           3.6519e-05           3.65584e-05           3.655849e-05           3.66234e-05           3.6657e-05           3.66653e-05           3.66658e-05           3.66658e-05                                                                                                    | 3.64774e-05<br>3.65226e-05<br>3.65637e-05<br>3.66015e-05<br>3.66013e-05<br>3.66681e-05<br>3.66687e-05<br>3.666821e-05<br>3.66821e-05<br>3.66822e-05                                         | 3.64224e-05           3.64798e-05           3.6522e-05           3.6522e-05           3.65028e-05           3.66028e-05           3.66739e-05           3.66739e-05           3.6693e-05           3.6693e-05           3.6993e-05           3.6993e-05           3.6991e-05                                                                                                    | Pixe  |                                                      |
|                                           | 3.64249e-05<br>3.64725e-05<br>3.65154e-05<br>3.65532e-05<br>3.65532e-05<br>3.665475e-05<br>3.66475e-05<br>3.66446e-05<br>3.66446e-05<br>3.66547e-05<br>3.66547e-05                                              | 3.64261e-05           3.64749e-05           3.6519e-05           3.6519e-05           3.65684e-05           3.65284e-05           3.66588e-05           3.66588e-05           3.6658e-05           3.66658e-05           3.66688e-05           3.66688e-05           3.66688e-05           3.66688e-05           3.66688e-05                                                                                                    | 3.64774e-05<br>3.65226e-05<br>3.65637e-05<br>3.66015e-05<br>3.66013e-05<br>3.66681e-05<br>3.66687e-05<br>3.66682e-05<br>3.66682e-05<br>3.66821e-05<br>3.66829e-05<br>3.66803e-05            | 3.64284e-05           3.64798e-05           3.65262e-05           3.65639e-05           3.66039e-05           3.66039e-05           3.66392e-05           3.66798e-05           3.66911e-05           3.66991e-05           3.66991e-05           3.69976e-05                                                                                                    | Pix   |                                                      |
|                                           | 3.64249e-05<br>3.64249e-05<br>3.65154e-05<br>3.65532e-05<br>3.65834e-05<br>3.66455e-05<br>3.66456e-05<br>3.66454e-05<br>3.66524e-05<br>3.66524e-05<br>3.66537e-05<br>3.66367e-05                                | 3.64261e-05<br>3.64749e-05<br>3.6519e-05<br>3.65594e-05<br>3.65594e-05<br>3.665234e-05<br>3.666234e-05<br>3.66653e-05<br>3.66653e-05<br>3.6668e-05<br>3.6668e-05<br>3.66653e-05                                                                                                    | 3.64774e-05<br>3.65226e-05<br>3.65637e-05<br>3.66015e-05<br>3.66631e-05<br>3.66681e-05<br>3.66687e-05<br>3.66682e-05<br>3.66682e-05<br>3.66682e-05<br>3.66683e-05                           | 3.64294e-05           3.64798e-05           3.65262e-05           3.65698e-05           3.6608e-06           3.6608e-06           3.6608e-05           3.66078e-05           3.66998e-05           3.66998e-05           3.66998e-05           3.66998e-05           3.66991e-05           3.6997e-05           3.6997e-05           3.6992e-05                                                                                 | Pix   |                                                      |
|                                           | 3.64249e-05<br>3.64229e-05<br>3.65154e-05<br>3.65154e-05<br>3.66552e-05<br>3.66155e-05<br>3.66456e-05<br>3.66456e-05<br>3.66547e-05<br>3.66547e-05<br>3.66547e-05<br>3.66547e-05                                | 3.64261e-05           3.64749e-05           3.6519e-05           3.6519e-05           3.65584e-05           3.65584e-05           3.66588e-05           3.66688e-05           3.66688e-05           3.66688e-05           3.66688e-05           3.66688e-05           3.66688e-05           3.66688e-05           3.66688e-05           3.66688e-05           3.66688e-05           3.66688e-05           3.66688e-05           3.66648e-05 | 3.64774e-05<br>3.65226e-05<br>3.65637a-05<br>3.66637a-05<br>3.66631a-05<br>3.66681e-05<br>3.66681e-05<br>3.66682e-05<br>3.66622e-05<br>3.66829e-05<br>3.66803a-05<br>3.66644e-05            | 3.64224e-05           3.64798e-05           3.6522e-05           3.6522e-05           3.6522e-05           3.6502e-05           3.6602e-05           3.66732e-05           3.66732e-05           3.6693e-05           3.6693e-05           3.6693e-05           3.6693e-05           3.6693e-05           3.6693e-05           3.6693e-05           3.66976e-05           3.6897ee-05           3.6892e-05           3.6892e-05 | Pix   |                                                      |

### FITS DTM files (3D)

- abled to visualize the image data and read the header files with PDS4 viewer, SAOImageDS9 and Python
- cross-checked if the header of the DTM files corresponds to the documentation.

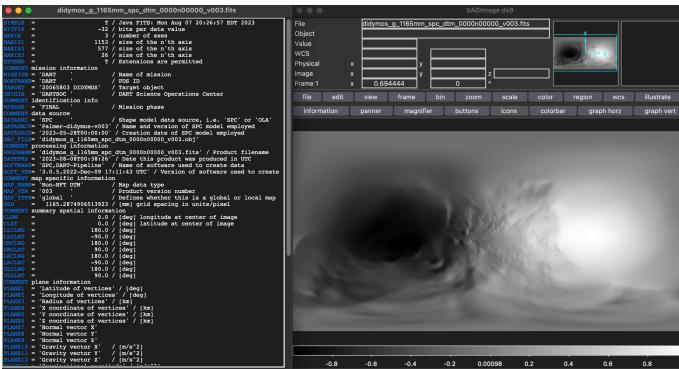

didymos\_g\_1165mm\_spc\_dtm\_0000n00000\_v003.fits FITS Header Information: SIMPLE: True BITPIX: -32 NAXIS: 3 NAXIS1: 1153 NAXIS2: 577 NAXIS3: 26 EXTEND: True COMMENT: mission information MISSION: DART HOSTNAME: DART TARGET: 20065803 DIDYMOS **ORIGIN: DARTSOC** COMMENT: identification info MPHASE: FINAL COMMENT: data source DATASRC: SPC DATASRCV: Palmer-didymos-v003 DATASRCD: 2023-05-28T00:00:00 OBJ\_FILE: didymos\_g\_1165mm\_spc\_dtm\_0000n000000\_v003.obj COMMENT: processing information

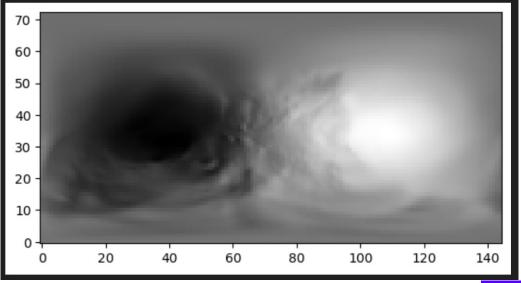

Results screenshot from Python 4

#### **Results screenshot from SAOImageDS9**

# FITS binary table files (2D) xx\_slp\_xx (dtm folder)

- abled to read the binary table with PDS4 viewer and Python
- cross-checked if the header of the DTM files corresponds to the documentation.
- The label for xx\_slp\_xx.xml has incorrect information: 1) the unit of slope (m/s<sup>2</sup> >> degree), 2) the unit of SIGMA is not labeled (degree)
- checked if Python and PDS4 viewer provide the same plot

| Inde  | (           | Name                    | Туре             | Dimension           |          | View                       |                                      |
|-------|-------------|-------------------------|------------------|---------------------|----------|----------------------------|--------------------------------------|
| 2     | didymos_g_1 | 165mm_spc_slp_0000      | Table_Binary     | 6 cols X 3145728 ro | ws Label | Table Plot                 |                                      |
| ••    | PDS4        | Viewer - Table 'didymos | s_g_1165mm_spc_s | p_0000n00000_v003'  | •••      | PDS4 Viewer - Plot from 'o | didymos_g_1165mm_spc_slp_0000n00000_ |
| Row # | FACET_NUM   | LATITUDE                | LONGITUDE        | RADIUS              | Pixel X  | Y                          |                                      |
| 0     | 0           | 27.754                  | 81.064           | 0.376929            |          | [                          |                                      |
| 1     | 1           | 27.7497                 | 81.1714          | 0.376926            |          | 80                         | -                                    |
| 2     | 2           | 27.8194                 | 81.2328          | 0.37672             |          |                            |                                      |
| 3     | 3           | 27.8145                 | 81.3404          | 0.376716            |          | 70                         |                                      |
| 4     | 4           | 27.8845                 | 81.4019          | 0.376509            |          | 60 -                       |                                      |
| 5     | 5           | 27.8793                 | 81.5096          | 0.376503            |          | 00                         |                                      |
| 6     | 6           | 27.9493                 | 81.5714          | 0.376297            |          | R 50                       |                                      |
| 7     | 7           | 27.9439                 | 81.6791          | 0.376293            |          | (s)<br>s/m                 |                                      |
| 8     | 8           | 28.0139                 | 81.7412          | 0.376088            |          | <u> </u>                   |                                      |
| 9     | 9           | 28.008                  | 81.8491          | 0.376084            |          | <b>340</b>                 |                                      |
| 10    | 10          | 28.0775                 | 81.912           | 0.375879            |          | <b>5</b> 30                |                                      |
| 11    | 11          | 28.0714                 | 82.02            | 0.375876            |          |                            |                                      |
| 12    | 12          | 28.1412                 | 82.0825          | 0.37567             |          | 20 -                       |                                      |
| 13    | 13          | 28.1352                 | 82.19            | 0.375666            |          | 10                         |                                      |
| 14    | 14          | 28.2052                 | 82.2533          | 0.375458            |          | 10                         |                                      |
| 15    | 15          | 28.1991                 | 82.3615          | 0.375455            |          |                            |                                      |
| 16    | 16          | 28.2689                 | 82.4251          | 0.375252            |          | 0 50                       | 100 150 200 250 300 350              |
| 17    | 17          | 28.2624                 | 82.5329          | 0.375254            |          | 0 50                       | LONGITUDE (deg)                      |

Results screenshot from PDS4 viewer

Field\_Binary name: FACET\_NUM field\_location: 1 data\_type: 5ignedMSB4 field\_length: 4 description: facet number. Field\_Binary name: LATITUDE field\_location: 5 data\_type: IEEE754MSBSingle

#### data\_type: IEEE754MSBSingle field\_length: 4 unit: deg description: latitude at facet center

Field\_Binary name: LONGITUDE field\_location: 9 data\_type: IEEE754NSBSingle field\_length: 4 unit: deg description: longitude at facet center

#### Field\_Binary

<u>name</u>: RADIUS field\_location: 13 <u>data\_type</u>: IEEE754MSBSSingle <u>field\_length</u>: 4 <u>unit</u>: km description: radius at facet center

Field Binary name: SLOPE field\_location: 17 data\_type: IEEE754MSBSingle field\_length: 4 Wrong unit (-> degree) unit: m/s^2 description : slope relative to gravity at facet center. The slope is the result of assuming uniform density for the taking into account the rotation rate of the asteroid. For we also take into account the gravitational effect of Didyn Field\_Binary name: SIGMA field location: 21 data\_type: IEEE754MSBSingle Unit is not labeled

#### <u>data\_type</u>: IEEE754MSBSingle <u>field\_length: 4</u> <u>description</u>: sigma error

Search Match Case

#### Results screenshot from Python

didymos\_g\_1165mm\_spc\_slp\_0000n00000\_v003.fits FITS Header Information: XTENSION: BINTABLE **BITPIX: 8** NAXIS: 2 NAXIS1: 24 NAXIS2: 3145728 PCOUNT: 0 GCOUNT: 1 **TFIELDS: 6** TFORM1: 1J TTYPE1: FACET\_NUM TFORM2: 1E **TTYPE2: LATITUDE** TUNIT2: DEGREES TFORM3: 1E TTYPE3: LONGITUDE TUNIT3: DEGREES TFORM4: 1E **TTYPE4: RADIUS** TUNIT4: KILOMETERS TFORM5: 1E TTYPE5: SLOPE TUNIT5: DEGREES TFORM6: 1E TTYPE6: SIGMA **FUNIT6: DEGREES** 

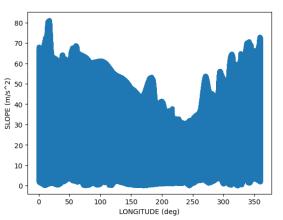

# FITS binary table files (2D) xx\_elv\_xx, xx\_pot\_xx (gravity folder) <sup>®</sup>

- abled to read the binary table with PDS4 viewer and Python
- cross-checked if the header of the DTM files corresponds to the documentation.
- The label for xx\_elv\_xx.xml has incorrect information: 1) the unit of elevation (M/S<sup>2</sup> >> m), 2) the unit of gravitational potential (M/S<sup>2</sup> >> J/KG), 3) the unit of SIGMA is not labeled (m)
- checked if Python and PDS4 viewer provide the same plot

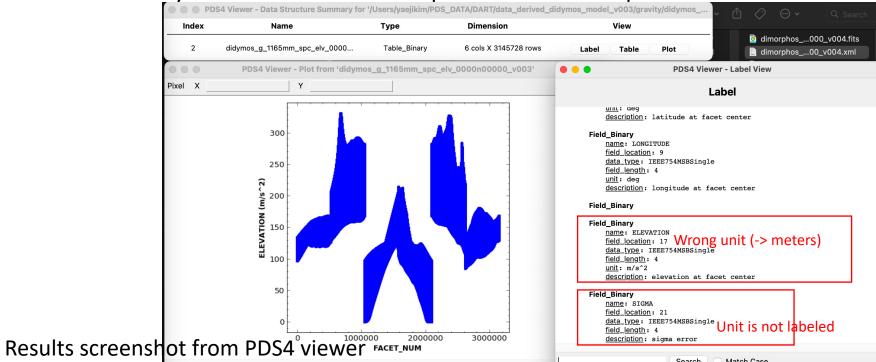

#### Results screenshot from Python

FITS Header Information: TENSTON: BINTABLE BITPIX: 8 NAXIS: 2 NAXIS1: 24 NAXIS2: 3145728 PCOUNT: 0 GCOUNT: 1 TFIELDS: 6 TFORM1: 1J TTYPE1: FACET\_NUM FORM2: 1E TTYPE2: LATITUDE TUNIT2: DEGREES TFORM3: 1E TTYPE3: LONGITUDE TUNIT3: DEGREES TFORM4: 1E TYPE4: RADIUS TUNIT4: KILOMETERS TFORM5: 1E TTYPE5: ELEVATION TUNIT5: METERS TTYPE6: SIGMA TUNTT6: METERS

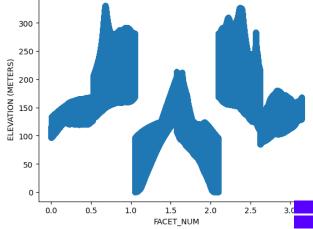

#### FITS binary table files (2D) xx\_grm\_xx, xx\_grv\_xx (gravity folder) Results screenshot from Python

- abled to read the binary table with PDS4 viewer and Python
- cross-checked if the header of the DTM files corresponds to the documentation.
- The label for xx\_grm\_xx.xml and xx\_grv\_xx.xml has incorrect information: 1) the unit of SIGMA is not labeled (M/S<sup>2</sup>)
- checked if Python and PDS4 viewer provide the same plot

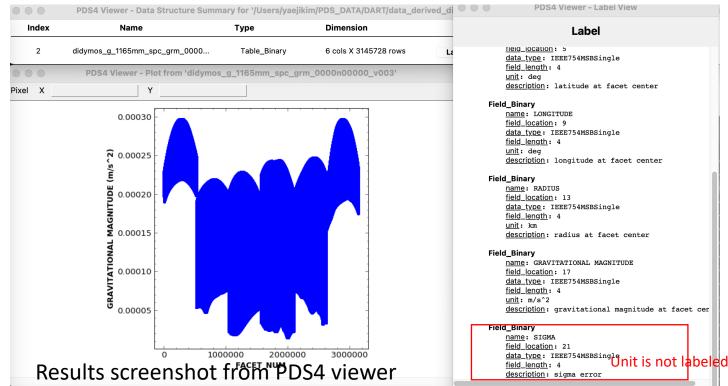

FITS Header Information: XTENSION: BINTABLE BITPIX: 8 NAXIS: 2 NAXIS1: 24 NAXIS2: 3145728 PCOUNT: 0 GCOUNT: 1 **TFIELDS: 6** TFORM1: 1J TTYPE1: FACET\_NUM TFORM2: 1E TTYPE2: LATITUDE TUNIT2: DEGREES TFORM3: 1E TTYPE3: LONGITUDE TUNIT3: DEGREES FORM4: 1E TTYPE4: RADIUS TUNIT4: KILOMETERS TFORM5: 1E TTYPE5: GRAVITATIONAL MAGNITUDE TUNIT5: M/S^2 TFORM6: 1E TTYPE6: SIGMA TUNIT6: M/S^2 0.00030 0.00025 පු 0.00020 ₩ 0.00015 ₩ 0.00010 b 0.00005 0.0 0.5 1.0 1.5 2.0 2.5 3.0 FACET NUM 1e6

# FITS binary table files (2D) xx\_alb\_xx (shape folder)

- abled to read the binary table with PDS4 viewer and Python
- cross-checked if the header of the DTM files corresponds to the documentation.
- The label for xx\_alb\_xx.xml has incorrect information: 1) the unit of albeo should be unitless (M/S<sup>2</sup> >> unitless)

|       | PDS4 Viewer - Data Structure Summa                                                                                                    | ry for '/Users/yaejikim/Pl |                       | morphos_n |
|-------|----------------------------------------------------------------------------------------------------|----------------------------|-----------------------|-----------|
| Index | x Name                                                                                                    | Туре                       | Dimension             |           |
| 2     | dimorphos_g_0243mm_spc_alb_0                                                                                                    | 0 Table_Binary             | 6 cols X 3145728 rows | Labe      |
| • •   | • P                                                                                                    | DS4 Viewer - Label View    | 1                     |           |
|       |                                                                                                    | Label                      |                       |           |
|       | <u>data type</u> : IEEE754MSBSingle<br><u>field_length</u> : 4<br><u>unit</u> : deg<br><u>description</u> : longitude at face                                                                                  | t center                   |                       |           |
|       | Field_Binary<br><u>name</u> : RADIUS<br><u>field_location</u> : 13<br><u>data_type</u> : IEEE754MSBSingle<br><u>field_length</u> : 4<br><u>unit</u> : km<br><u>description</u> : radius at facet co            | Unit should                | be removed            |           |
|       | Field_Binary<br><u>name</u> : RELATIVE ALBEDO<br><u>field_location</u> : 17<br><u>data_type</u> : IEEE754MSBSingle<br><u>field_length</u> : 4<br><u>unit</u> : m/s^2<br><u>description</u> : relative albedo a | t facet center             |                       |           |
|       | Field_Binary<br><u>name</u> : SIGMA<br><u>field_location</u> : 21<br><u>data_type</u> : IEEE754MSBSingle<br><u>field_length</u> : 4                                                                            |                            |                       |           |
|       | Search                                                                                                    | Match Case                 |                       |           |

#### FITS binary table files (2D)

xx\_are\_xx, xx\_div\_xx, xx\_fdi\_xx, xx\_fti\_xx, xx\_mdi\_xx, xx\_mht\_xx, xx\_mti\_xx, xx\_nvf\_xx, xx\_rdi\_xx, xx\_rti\_xx, xx\_tiv\_xx (tilt folder)

#### • All files in 'tilt folder' also have the same label issue (see the below)

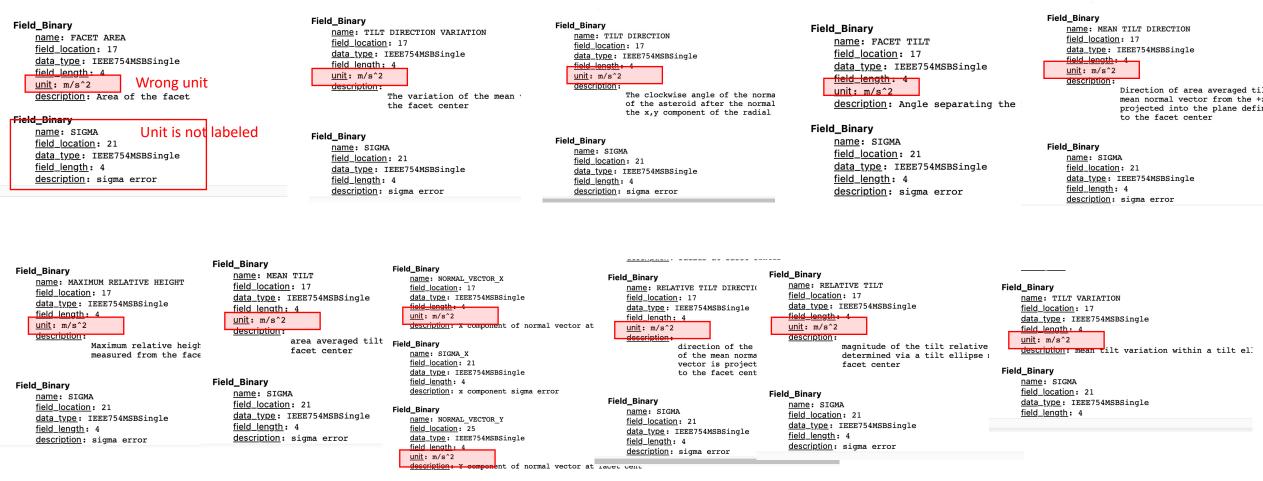

Field\_Binary

#### OBJ files (Shape model) – PDS4 viewer

- tried to open .obj file with the PDS4 viewer.
- faced an issue when using Table [1] and Plot tabs [2].
- cross-checked if the label
   [3] of the obj file
   corresponds to the
   documentation.

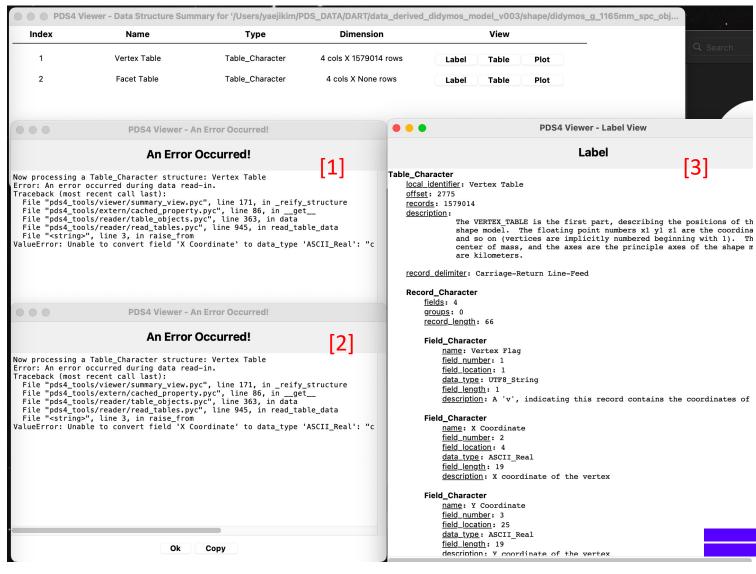

#### OBJ files (Shape model) – Blender and MeshLab

- able to open and read the .obj file with other software (Blender and MeshLab); tested at MacOS Monterey Version 12.3
- checked that there is not no mesh issues (i.e., holes) in the shape models
- checked that the spin poles (z-axis) are consistent with the shortest principal axes

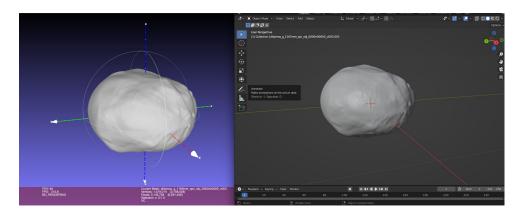

Didymos: MeshLab (left) and Blender (right)

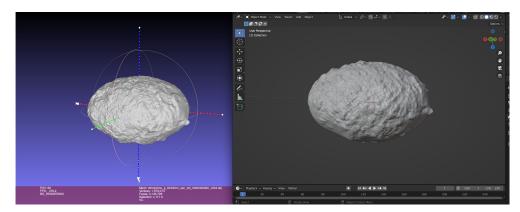

Dimorphos: MeshLab (left) and Blender (right) <sup>11</sup>

# OBJ files (Shape model) overlaying binary fits file (values)

- Able to open and read

   .obj files and .fits files in
   Python using the
   modules (i.e.,
   pywavefront and
   astropy.io.fits)
- Able to overlay the data from the fits table to the shape model.

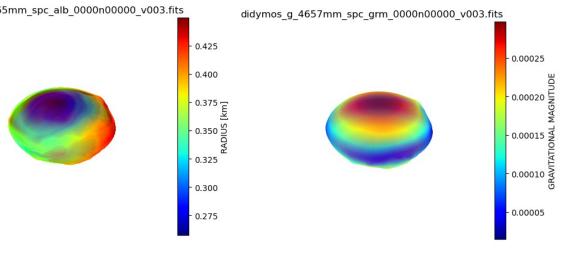

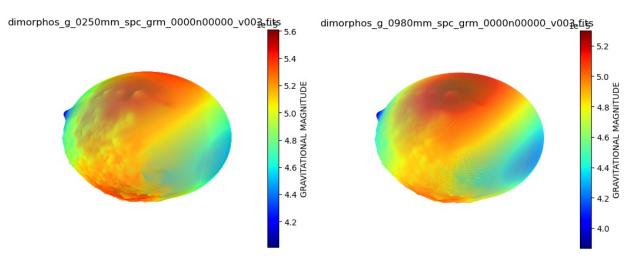

### Key highlights

- Label issue: wrong units
- OBJ file open issue with PDS4 viewer
- Minor issues and suggestions for 'dart\_shapemodel\_sis.pdf'